# **ERPLKEE PKP POLSKIE LINIE KOLEJOWE S.A.**

# **Connection details**

## From: **Lublin Główny** (19.04.2024 15:23) To: **Zielona Góra Główna** (19.04.2024 22:17) Total travel time: **6h:54m** Changes: 0

### **Trains**

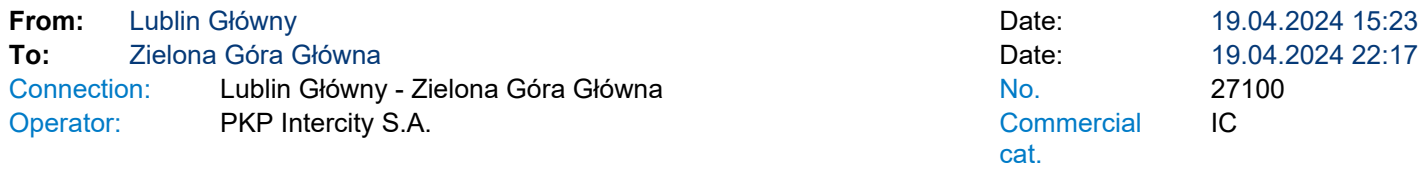

#### Running: 19 IV<br>Services 12 F  $12R4\$

\* - services can be changed on the route. Print takes into account initial stations of each stage of the journey.

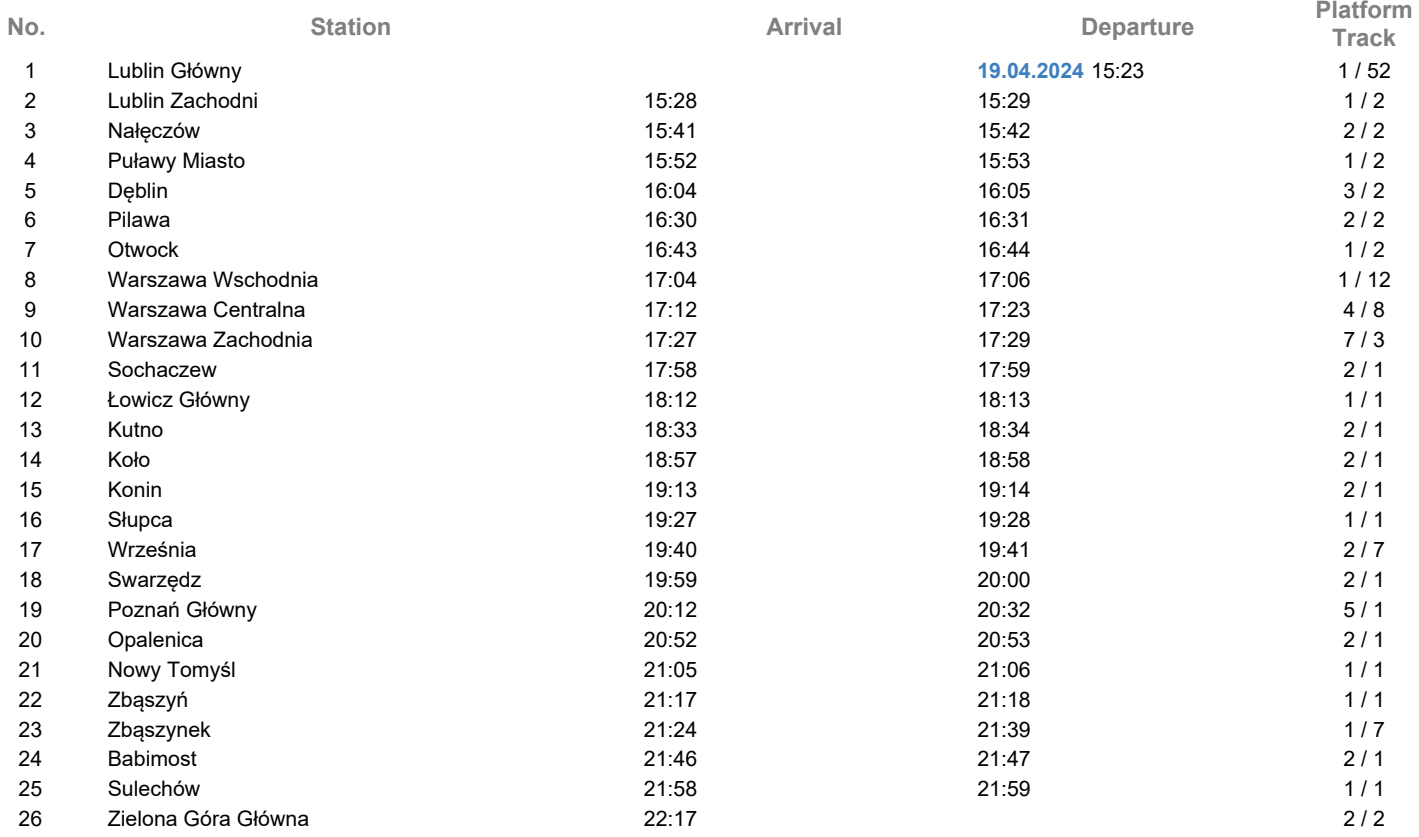

# **Legend**

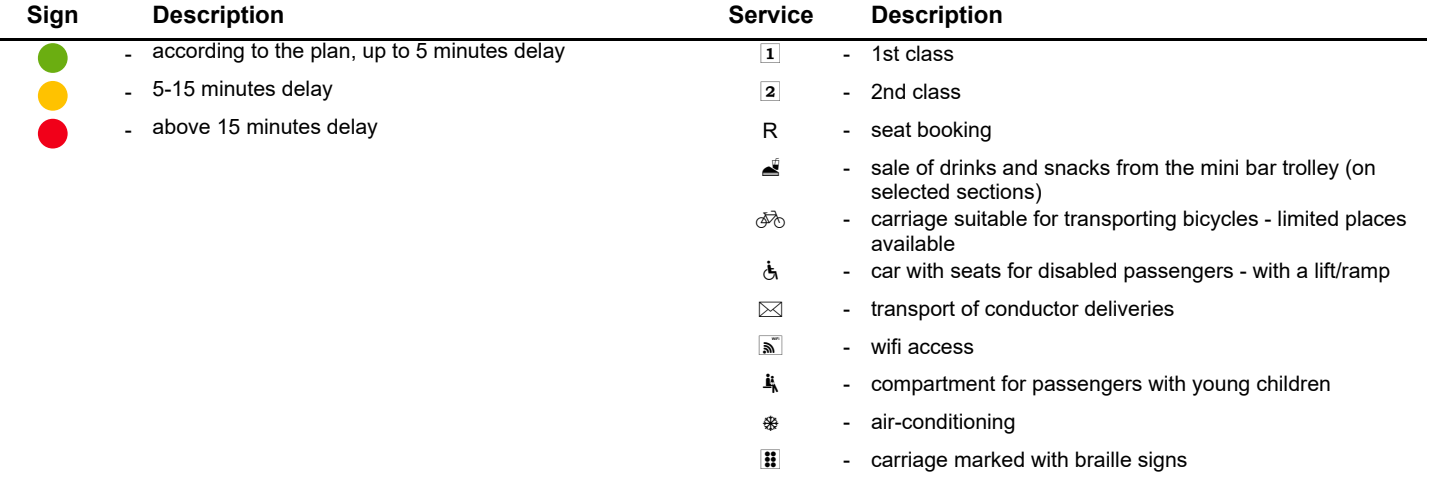